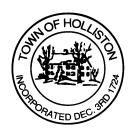

## TOWN OF HOLLISTON SELECT BOARD AGENDA

703 Washington Street

508-429-0608

**December 11, 2023** 

## **HYBRID-ZOOM OR SELECT BOARD MEETING ROOM 105**

7:00 p.m.

- 1.) Requested Street Name Change Section of Lowland Street
  - a. From the Intersection of Lowland Street and Woodland Street to the Upper Charles Rail Trail Crossing
- 2.) Public Comment (2 minute limit per speaker)
- Update on Ambulance License Renewal from Office of Emergency Medical Service (OEMS)
- 4.) Warrants
- 5.) Comments from the Town Administrator
- 6.) Board Business
  - a. Appointment of a Firefighter, Tyler Greenberg
  - b. Appointment to the COA, Peter Eagan
  - c. Notice of award, High School baseball backstop Robert Delmonico
  - d. Contract award to New England Golf for management of Pinecrest, starting January 1, 2024
  - e. AP Associates Service Agreement Water Mains Norfolk Street
  - f. Meeting Minutes October 30, 2023

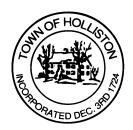

- 7.) Other Business
- 8.) Executive Session (Reason 3) Strategy with respect to Collective Bargaining

Town Hall has limited Public Access, to join the Select Boards Meeting go to: <a href="https://us02web.zoom.us/j/87849105750">https://us02web.zoom.us/j/87849105750</a> and enter 24680 for password. You can also join by phone by calling 1-646-558-8656 then enter Meeting ID: 878 4910 5750 and when prompted for password enter 24680

Public Comment can be sent to the Select Board in advance of the Meeting to <a href="mailto:muzzyd@holliston.k12.ma.us">muzzyd@holliston.k12.ma.us</a> and be read into the record By the Town Administrator or Chair of the Board.

During the meeting, if attending remotely, the Select Board Chair will Recognize the person in-person and remote audience under "Public Comment" on the agenda. If participating remotely, stakeholders may Notify the Board of interest in public comment by using the "Chat" function On Zoom, or by using the "raise Hand" function found under the "Reaction" button.

If participating remotely via phone, when invited to add Public Comment, Press \*9 to indicate you would like to speak. Once recognized by the Chair of the Board you must use\*6 to unmute {the zoom moderator will automatically mute all participants when they join}